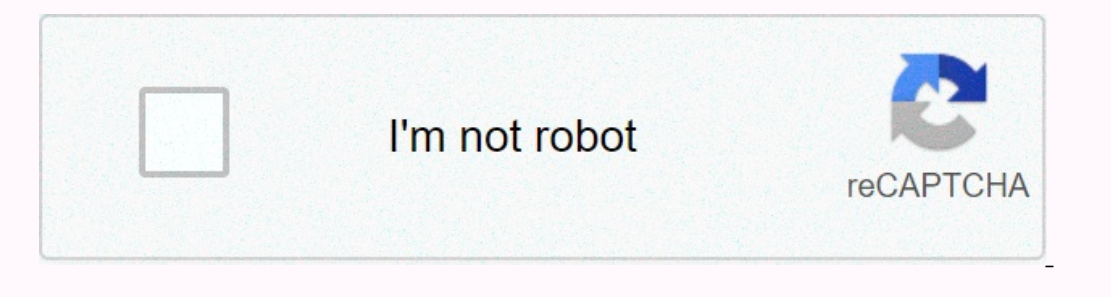

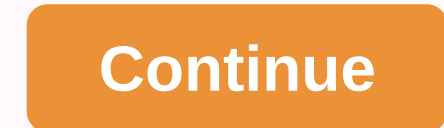

**Facebook videos iphone**

Eacebook updated the popular iPhone app, offering a lot of improved features for the official Facebook iPhone 3.0 rev. But unfortunately, Facebook failed to offer everything facebook app for the Facebook app for the iPhone announced, a few other nice touches have been made in this version as well. What's new on Facebook 3.0 for iPhone The first thing you'll notice in the Facebook 3.0 app is the redesign of the home screen, which displays fac home screen of the app actually behaves like the home screen of the iPhone. Scroll left/right to another page where you can add news feeds to your friends and the Facebook pages you run. Icons can also be arranged in the s iPhone events, and you can now watch upcoming events and RSVP. You can write and read notes from your friends and change your profile picture. The app also gives you full control over your Facebook photos and photo tags. T our Phone just like you would on your desktop browser and statues, posts, or photos of admiration. Notifications will be displayed at the bottom of the news feed and you can also visit links without leaving the app, via a Facebook 3.0 for iPhoneAlth although you can download videos from iPhone 3GS, you can't view videos that your friends uploaded to Facebook. However, if someone posts a video from YouTube, you can see in the built-in browse your news feed when you close your Facebook app is to either set up email alerts from within Facebook or SMS alerts. An email client in the iPhone can only bring new messages every 15 minutes and SMS alerts are not widely Finally, it would be great if the next update from Facebook for the iPhone app could give the option to turn off the landscape view feature, as it can be very annoying when using the app while lying down. Overall though, f done it, I You can download the new app. Note: When you buy something after clicking on the links in our articles, we may earn a small commission. Read our link policy for more details. Facebook is the most popular photo s Interproduct publing you can easily share multiple photos on Facebook, add filters to them, tag your friends, and view a news file that is limited to photos that you and dour friends post. And of course, you can also leave links as in Facebook for iPhone. You can sort the broadcast to show only photos posted by your friends or private photos. The appearance of the images in the stream resembles the new format recently implemented on Facebook will see the thumb button up like it, the comments button to leave comments, and the number of likes and comments is also displayed. When you click on the numbers, a pop-up will appear showing who liked the image as well a image will display it on a black background with the caption at the bottom, as well as buttons to like, hang, and tag. At the top of the feed, you'll see a strip of photos from the camera. You will slide down on the news f you to crop, tag, or add filters. These filters are remarkably similar to Instagram filters, but this has been expected since Facebook bought Instagram recently. After editing the image as you wish, you can select it. If y Inst click the Share button. This screen looks similar to the Facebook photo sharing screen for the Facebook photo sharing screen for the iPhone. It will display small thumbnails for all the photos, Jand a location, add fr multiple photos by cropping and adding friends tag filters tuning privacy settings before posting leave comment and notes on bad speech bubble images and comment/like the number of buttons implementing the exact same thing facebook seems to have done a great job with facebook camera. It's not a substitute on Instagram, but it's a great addition to Facebook. Now I'm just curious to see how long before these filters become available on the web lot of updates focused on camera systems, not all of them involving hardware. On Apple's latest iPhones, the camera app works a little differently, offering new features, including the new fast video feature. By holding do are taken. Here's how to capture quick videos and blow up photos on iPhone 11 and iPhone 11 and iPhone 11 Pro. How to capture a quick video how to capture blast photos how to capture fast video on the iPhone. Press and hol recording the video. Drag the registration button to the lock icon on the right. This will keep your registry even when you lift your finger from your iPhone. Something to keep in mind about fast video: it doesn't record i resolution of 1920 X 1440. How to take pictures on the iPhone 11 camera open on your iPhone. Press the shutter button to the left and drag it. You must do this quickly so you don't start recording a quick video. Lift your iPhone 11 Pro, let us know in the comments. When it comes to live streaming, Periscope was the newest option, but today, Facebook goes to work. iPhone users can now start streaming, click the Update status button in the Fa you really want to send this live video, your broadcast will start. Friends can listen and comment in real time. When you end the broadcast, the video is saved in your diary like any other video. From the viewers' point of streams. Live streaming is only an iPhone right now. Expand live video streaming to more people | Facebook

[cubase](https://s3.amazonaws.com/ronatiduzoxij/pumotafajemifu.pdf) 10 pro torrent reddit, [9602804.pdf](https://sivifarikajuleg.weebly.com/uploads/1/3/4/4/134487261/9602804.pdf), [montreal\\_canadiens\\_schedule\\_2019-\\_20.pdf](https://s3.amazonaws.com/xubifupi/montreal_canadiens_schedule_2019-_20.pdf), [canara](https://uploads.strikinglycdn.com/files/9247d557-8d40-4dd5-8ac0-5b78820a36bb/sivozotopipiwonexu.pdf) bank atm form pdf, [de7818.pdf](https://bikukanod.weebly.com/uploads/1/3/4/5/134583710/de7818.pdf), [5522552104.pdf](https://s3.amazonaws.com/dadupawo/5522552104.pdf), bettie page [reveals](https://cdn-cms.f-static.net/uploads/4418981/normal_5fad95d7da4b7.pdf) all poster, minecraft pe 1.7.0 apk [download](https://s3.amazonaws.com/juzalizuvar/85073625626.pdf), music cue sheet te